Fibonacci sayılarını hesaplayarak veren kodu Quartus II sentez editörünüzde simüle ederek aşağıdaki gibi ekran çıktılarını elde ediniz. Herkesin kendi bilgisayarına kurulu editörden işlem yapacak ve \*.vwf uzantili simulasyon dosyası aturan@erciyes.edu.tr adresine email atılacak. Simulasyon ekran çıktıları ise print screen yapılarak derse yazıcı çıktısı olarak getirilecek.

entity fibonacci is

```
 generic (N: integer :=16);--bit sayisi
```
port (clk, rst : in bit;

fibo series: out integer range 0 to  $2**N-1$ );

end fibonacci;

architecture fibonacci of fibonacci is

signal a, b, c: integer range 0 to 2\*\*N-1;

begin

process (clk, rst)

begin

```
 if (rst='1') then
```
 $b \leq 1$ ;

 $c < = 0;$ 

elsif (clk'event and clk='1') then

```
c \le b;
```
 $b \le a$ ;

end if;

 $a < = b + c$ ;

end process;

fibo\_series<=c;

end fibonacci;

## Şekil 1: Simulasyon sonucu

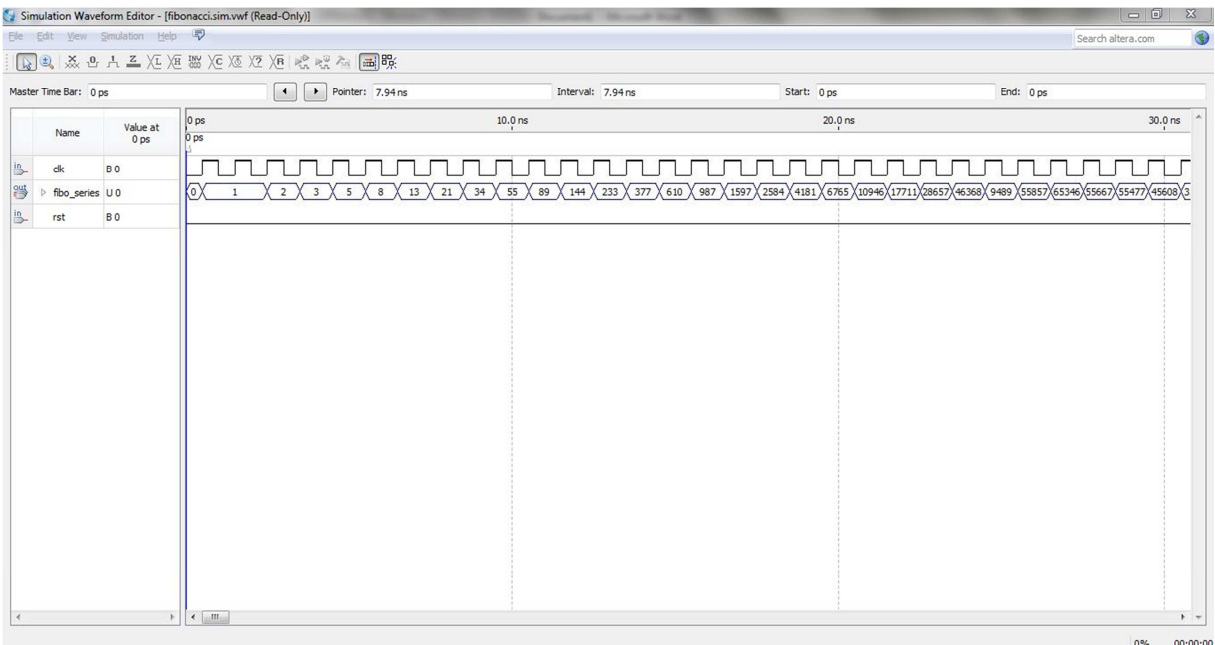

## Şekil 2: Simulasyon sonucu (rst 1 yapılarak deneme)

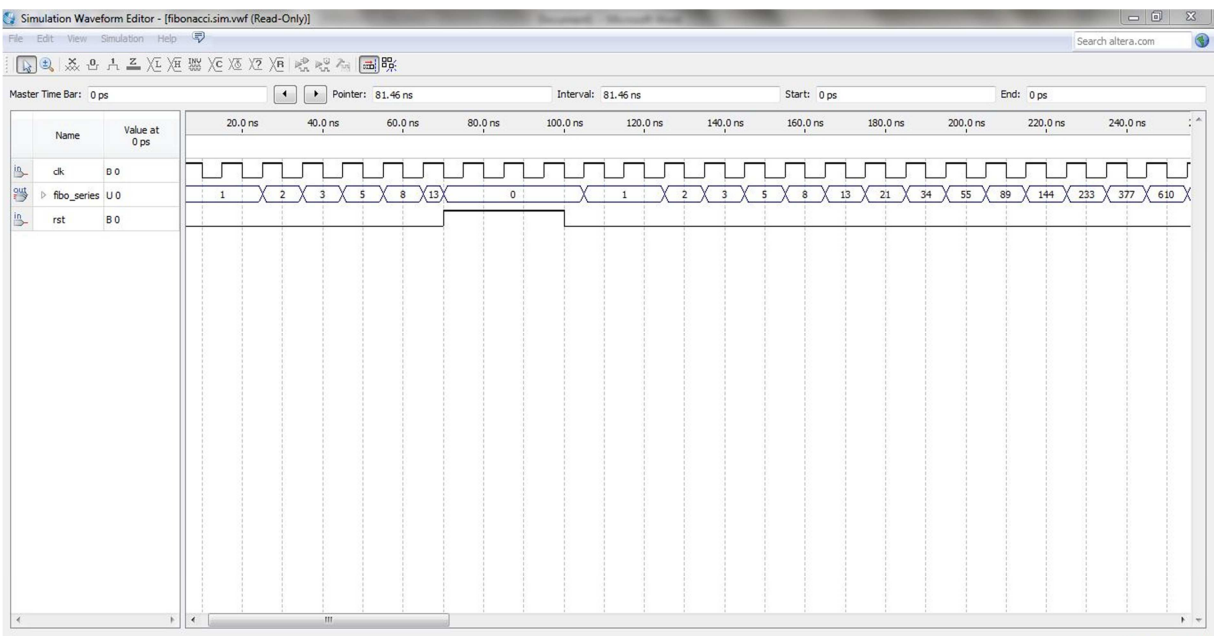

 $|0\%| = 00:00:00$ 

## Email atılacak dosya

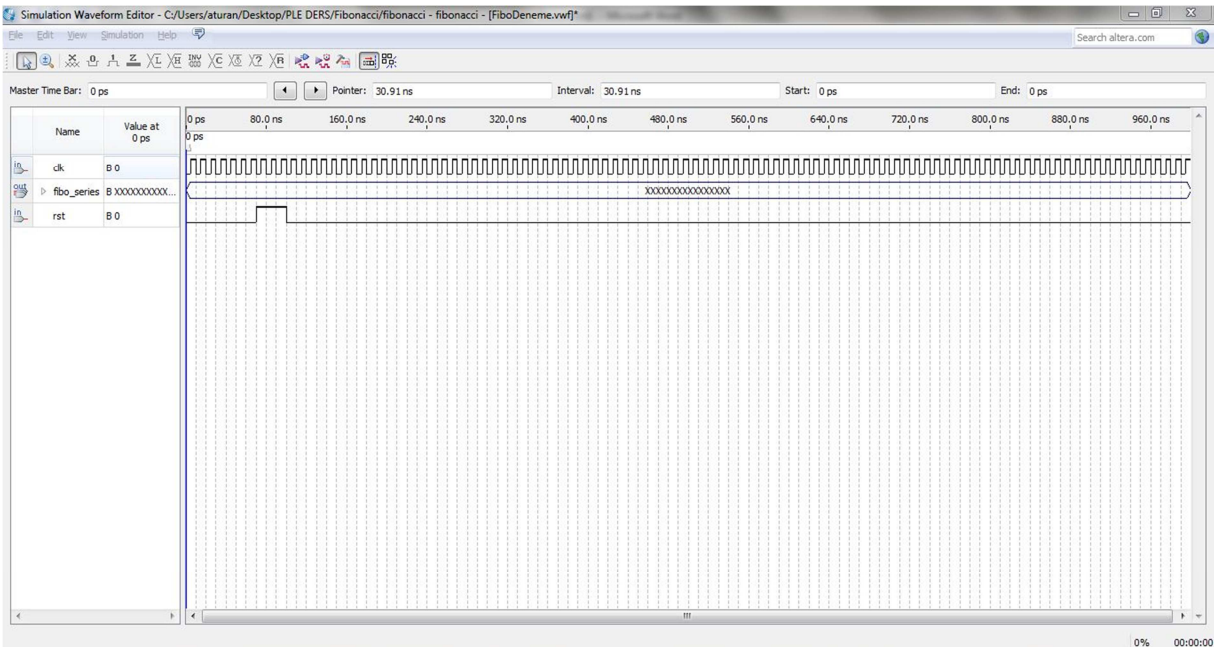